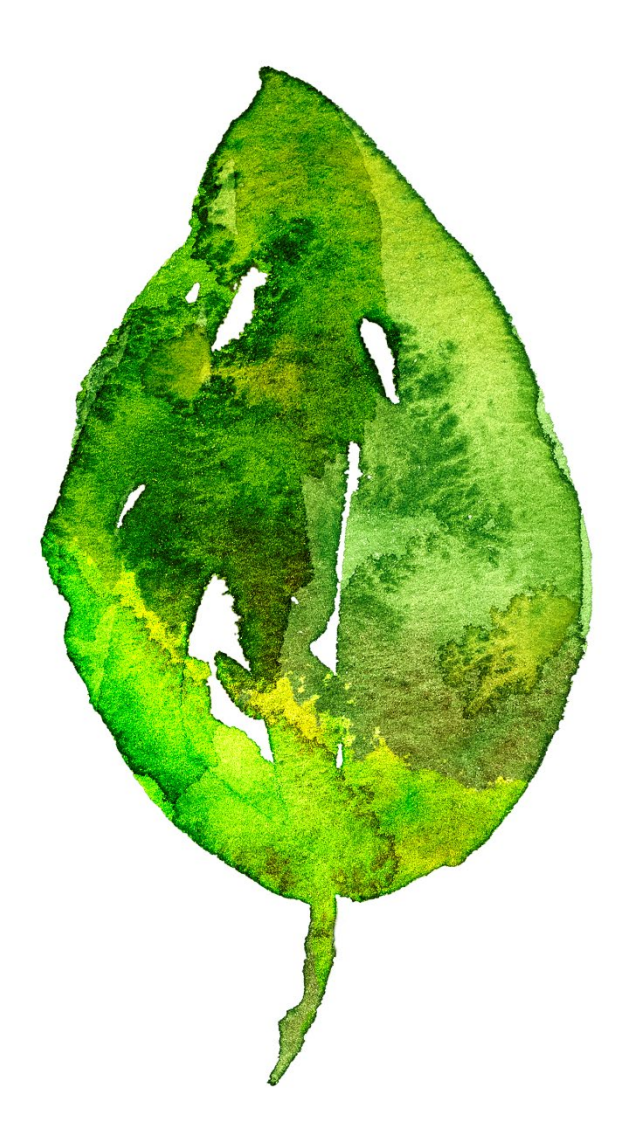

# Spädbarnsfonden EFFEKTRAPPORT 2020

Spädbarnsfonden | 802012-1193 | Ideell förening

Spädbarnsfonden, Stigbergsliden 18, 414 63 Göteborg, 031-387-5757, [kansliet@Spadbarnsfonden.se](mailto:kansliet@Spadbarnsfonden.se) www.spadbarnsfonden.se

## Vad vill Spädbarnsfonden som organisation uppnå?

I Sverige dog 353 barn i magen eller samband med förlossningen och ytterligare 268 dog under sitt första levnadsår. (statistik från 2020, SCB). Antalet spädbarn som dör i Sverige varje år har legat konstant på denna höga nivå de senaste 30 åren.

Spädbarnsfondens uppgift är att arbeta för en bättre vård och livssituation för dem som mister ett litet barn före födelsen eller under barnets första levnadsår. Vår uppgift är också att samla in medel till forskning för att minska antalet barn som dör före födelsen och under det första levnadsåret. Vi fungerar även som ett komplement till vården med vår stödverksamhet, samt genom utbildning av vårdpersonal via våra seminarier.

Spädbarnsfondens verksamhet kan sammanfattas i fem områden:

- Stöd till familjer som mist barn
- Information och opinion
- Seminarier
- Stipendier och forskning
- Samverkan nationellt och internationellt

## Vision

Spädbarnsfondens vision är att inget spädbarn ska dö av förhållanden som kan upptäckas och där medicinsk kunskap för åtgärd finns tillgänglig. Alla föräldrar till ett barn som dött under graviditet eller förlossning samt under det första levnadsåret, ska mötas av professionell vård och bemötande från hälso- och sjukvårdspersonal och förståelse från omgivningen.

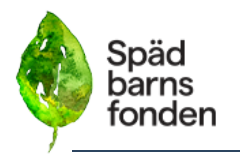

## FNs globala hållbarhetsmål

Spädbarnsfonden stöder FNs långsiktiga arbete med Agenda 2030 för en hållbar utveckling. Spädbarnsfonden verkar och bidrar till att Sverige ska nå FNs globala hållbarhetsmål 3.2, om att förhindra alla dödsfall som hade kunnat förebyggas bland barn under fem år.

## Mål

- Att spädbarnsdödligheten ska minska i Sverige
- Att alla familjer som mist spädbarn i hela Sverige ska erbjudas stöd av Spädbarnsfonden
- Att utveckla och expandera Spädbarnsfondens stödverksamhet
- Att berörd vårdpersonal ska ha kunskap och förståelse kring stöd till föräldrar som mist barn
- Att öka Spädbarnsfondens utdelning av forskningsmedel
- Att öka medvetenheten bland allmänheten om att små barn dör i Sverige
- Att verka för att etablera ett nationellt perinatalt center

# I vilket organisatoriskt sammanhang verkar Spädbarnsfonden?

Spädbarnsfondens är en ideell organisation som startades 1986 av familjer som förlorat ett litet barn. Idag har vi drygt 600 medlemsfamiljer samt aktivitet i 19 lokala stöddistrikt i Sverige. Spädbarnsfonden är medlem i ISPID, International Society for the Study and Prevention of Perinatal and Infant Death. Spädbarnsfonden är även medlemmar i ISA, International Stillbirth Alliance, och i Nordiskt Forum som består av systerorganisationer i Norden.

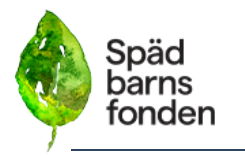

## Strategier för att uppnå våra mål:

## Tidsperiod 2020-2022

- **Mål:** Spädbarnsfonden ska bidra till minskad spädbarnsdödlighet genom att med ett långsiktigt påverkansarbete förmå politiker och tjänstemän att besluta om åtgärder som bidrar till minskade dödstal: **Aktivitet:** a) kontakta och föra dialog med politiker och tjänstemän inom landsting/region och på nationell nivå. **Förväntad effekt:** Genom att regering och Socialstyrelse blir uppmärksammade på problemet, kan de ta fram kunskapsstöd för vården som implementeras och på så sätt långsiktigt sänker dödstalen.
- Mål: Erbjuda stöd till familjer genom information om Spädbarnsfonden genom att:

## **Aktiviteter:**

- a) Tillverka och distribuera Spädbarnsfondens minnespåsar till alla relevanta sjukhusavdelningar,
- b) Öka tillverkningen av minnespåsar för att kunna erbjuda minnespåsen till alla föräldrar som mister barn i Sverige,
- c) Etablera kontakt med alla sjukhus och relevant personal såsom vårdpersonal, sjukhuskyrka och kuratorsmottagningar.

**Förväntad effekt:** Att nå fler drabbade föräldrar. Erbjuda mer kvalitativt stöd, genom ökad kännedom om Spädbarnsfonden.

• **Mål:** Utveckla och expandera Spädbarnsfondens stödverksamhet genom:

## **Aktiviteter:**

- a) Ökad aktivitet i syfte att få fler engagerade i den lokala stödverksamheten,
- b) Tillse att alla aktiva stödpersoner har utbildning för uppdraget som verksam inom Spädbarnsfonden.

**Förväntad effekt:** Drabbade föräldrar ska få bättre stöd och vi ska kunna erbjuda fler kontaktpersoner.

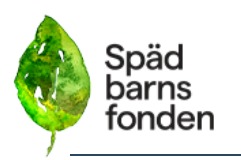

Kontaktpersonerna ska ha adekvat kunskap och stödverksamheten kvalitetssäkras.

• **Mål:** Sprida kunskap och förståelse till berörd vårdpersonal genom:

#### **Aktiviteter:**

- a) Att föreläsa på lärosäten där barnmorskeutbildning erhålls
- b) Att Spädbarnsfonden samarbetar med Sophiahemmets högskola i syftet att skapa en uppdragsutbildning för vårdpersonal,
- c) Att föreläsa på sjukhus, mödravård och i sammanhang som samlar vårdpersonal
- d) Att arrangera seminarier

**Förväntad effekt:** Att vårdpersonal ska få en bättre kunskap och förbättra bemötandet. De ska få ta del av nya arbetssätt och metoder genom erfarenhetsutbyte. Att Spädbarnsfonden etablerar och har en god relation med sjukvården.

- **Mål:** Öka utdelningen ur forskningsfonden genom: **Aktiviteter:**
	- a) Att sprida information om forskningsfonden,
	- b) Att få fler att ansöka om forskningsstipendium

**Förväntat resultat:** Stimulera till mer forskning om spädbarnsdöd, intrauterin död samt sorg och bemötande. För att sänka dödligheten och förbättra omvårdnaden.

• **Mål:** Öka medvetenheten bland allmänheten om att små barn dör i Sverige genom att:

## **Aktivitet:**

- a) Synliggöra de saknade barnen genom att frågan uppmärksammas i media
- b) Utveckla och etablera ambassadörskap för Spädbarnsfonden
- c) Producera årsrapporter över spädbarnsdödligheten i Sverige

**Förväntad effekt:** Att öka kunskapen om medvetenheten om den höga spädbarnsdödligheten. Att genom information förebygga att fler barn dör.

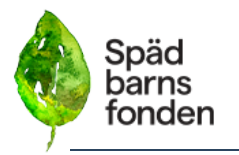

- **Mål:** Verka för att etablera ett nationellt perinatal center: **Aktiviteter:**
	- a) Påverkansarbete mot beslutsfattare,

b) Etablera ett samarbete med ledande forskare i ämnet. **Förväntad effekt:** Att genom ett nationellt perinatalt center samla relevant forskning och därigenom på sikt sänka dödstalen.

## Resurser för att uppnå våra mål:

Spädbarnsfonden har för närvarande ett kansli med två anställda. En tf verksamhetsansvarig som ansvarar för Spädbarnsfondens löpande dagliga arbete, enligt styrelsens styrdokument och beslut. Verksamhetsansvarig ansvarar även för bidragsansökningar och insamling. Vår tf verksamhetsansvarige är också kommunikatör och ansvarar för pressfrågor, intern- och extern kommunikation samt företagssamarbeten.

Vår kanslist ansvarar för medlemsregistren, givarvård, minnesgåvor, webbutiken och layout i framställning av trycksaker.

Under de närmaste månaderna ska vi även anställa en stödsamordnare som kommer att se till att drabbade kopplas ihop med sin distriktssamordnare och får den hjälp man behöver. Denna person förväntas även hålla i föreläsningar och kontakten med sjukhusen i landet för att ge stöd till personal inom vården.

Spädbarnsfondens kansli arbetar dagligen med att uppfylla de strategiska målen. Tillsammans med volontära insatser från styrelse och föreningens ideella distriktsamordnare och aktiva medlemmar har Spädbarnsfonden det som krävs för att uppnå målen.

Spädbarnsfondens kansli arbetar kontinuerligt med att öka insamling och övriga intäkter, genom insamling, bidragsansökningar och riktade kampanjer för att skaffa de ekonomiska resurser som krävs för måluppfyllnad.

## Hur vet vi att vår organisation gör framsteg?

Spädbarnsfonden gör regelbundna utvärderingar av organisationen och varje år sammanfattar vi våra aktiviteter i verksamhetsberättelsen.

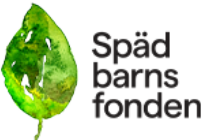

Utvärdering, måluppfyllnad och effektmätning av de ekonomiska resultaten görs månadsvis. Halvårsvis görs en större ekonomisk analys av det ekonomiska läget och ev. insatser sätts in för att verka för ökade intäkter. Varje år i samband med årsredovisning gör vi ytterligare en kostnadsanalys i enlighet med Svensk Insamlingskontrolls rapportverktyg.

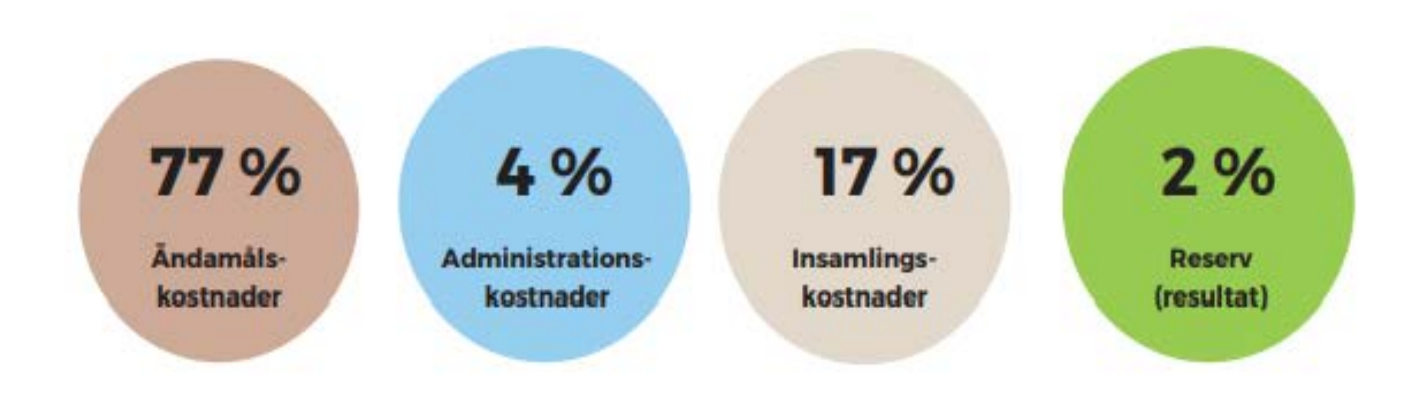

Intäktsutveckling 2019-2020:

Minnesgåvor, swish: Minskat med 24% sedan 2019 vilket är en coronaeffekt.

Bidrag från stat och kommun: stadigt uppåt, 12% ökning jämfört med 2019.

Totalt insamlade medel har sjunkit med 22% jämfört med 2019. Intäkterna ökar igen under 2021, och Spädbarnsfonden har för första gången erhållit statsbidrag från Folkhälsomyndigheten med 800 000kr, vilket innebär en väsentlig intäktsökning.

#### Kostnadsfördelning av ändamålskostnader:

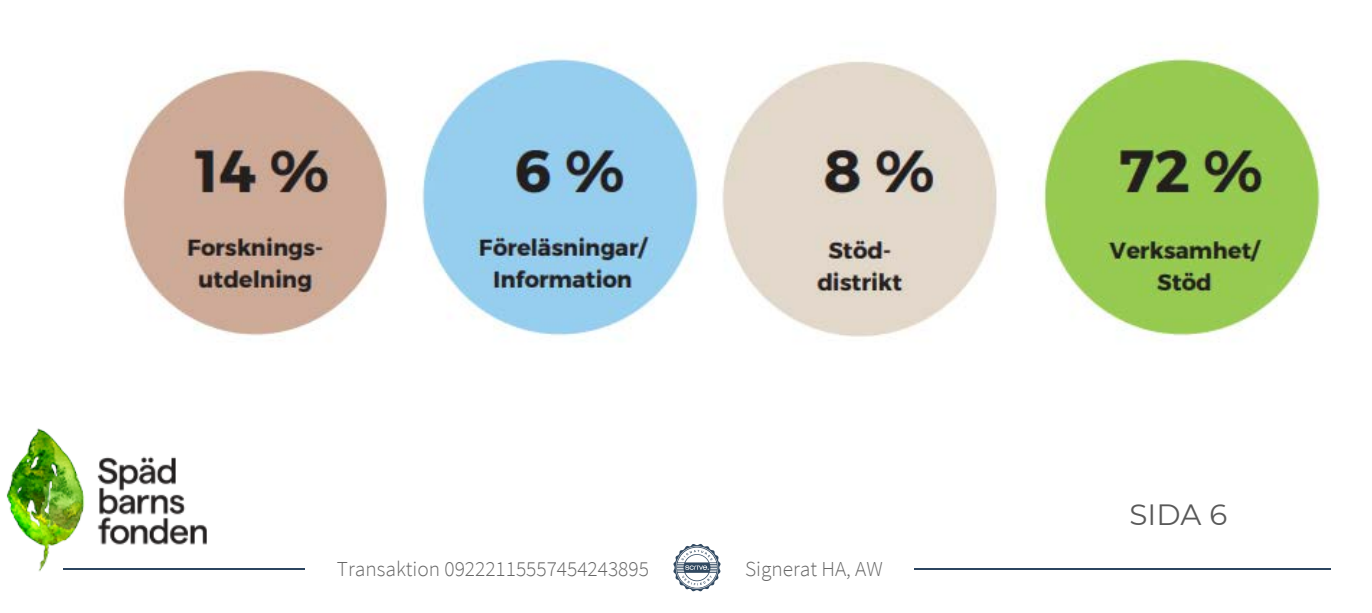

# Utvärderingsmetod – Effekttrappan med helhetsperspektiv

Spädbarnsfonden använder en utvärderingsmetod, en effekttrappa, som utgår från budget, värdegrund och strategimål. Vi gör utifrån de parametrarna en helhetsbedömning av varje insats men även uppfyllnad av totala verksamhetsmål.

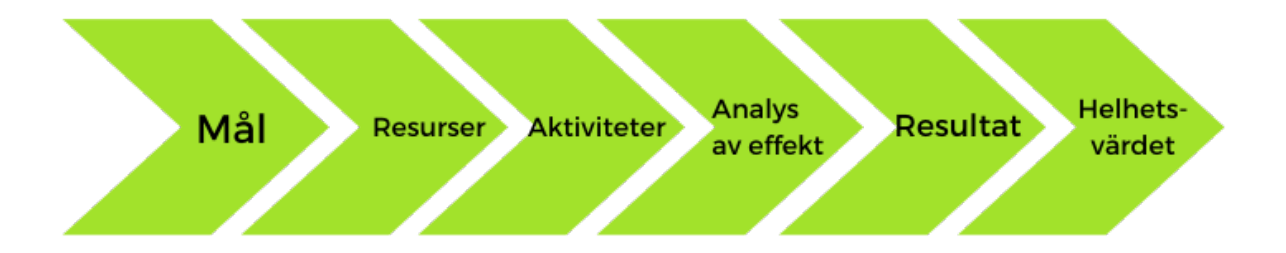

- 1. Mål: Spädbarnsfondens strategiska mål, som följer Spädbarnsfondens vision och stadgar.
- 2. Resurser: Ekonomiska- och personliga resurser som krävs. Både i form av ideella insatser och anställd personal.
- 3. Aktiviteter: De insatser som behövs. I enlighet med den upprättade aktivitetsplanen som beskriver varje aktivitet som ska genomföras för att måluppfylla Spädbarnsfondens sju strategiska mål för 2020-2022.
- 4. Effektanalys: Aktivitetens kvantitativa konsekvenser. Till exempel antal deltagare, antal seminarium, distribuerade Minnespåsar, antal nya medlemmar, föreläsningstillfällen mm.
- 5. Resultat: Förändringen som aktiviteten fört med sig. Både utifrån den sociala och ekonomiska effekten.
- 6. Helhetsvärdet: Värdet av effekterna på hela verksamheten, medlemsnyttan, samhällsnyttan.

#### Analys 2020:

2020 är året som är svårt att beskriva. Året som inte går att jämföra med något annat år på något sätt. Året då varje organisation, företag och människa fick bekänna färg och hitta nya arbetssätt och vägar. Spädbarnsfonden ställde om sin verksamhet under bara några dagar. När vi ser tillbaka på de förändringar vi snabbt genomförde känner vi stolthet. Under det gångna året har vi lärt oss mycket om vår verksamhet. Vad våra medlemmar verkligen vill ha och behöver. De vill ha det som vi vet är viktigt, det som är kärnan i vår verksamhet, det fysiska mötet mellan människor.

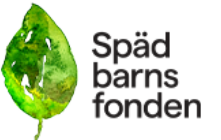

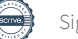

## Vad har vi åstadkommit så här långt?

- *Att spädbarnsdödligheten ska minska i Sverige:* Spädbarnsfonden har ingått i arbetsgrupper på Socialstyrelsen för att ge vår input i arbetet med tre olika kunskapsstöd riktade mot professionen:
- Dödfödda barn en inventering och förslag på åtgärder för att sänka antalet barn som dör intrauterint, dvs. i magen.
- Omhändertagande av föräldrar och syskon till dödfödda barn.
- Vårdkedjan för barn som behöver neonatalvård och deras föräldrar. Nationella rekommendationer till
- beslutsfattare och stöd till vårdpersonal.
- Spädbarnsfondens långsiktiga påverkansarbete bidrog till att regeringen gav Socialstyrelsen i uppdrag att ta fram underlag enligt regleringsbrev som ska resultera i olika kunskapsstöd till professionen. Spädbarnsfonden har också uppmärksammat Socialstyrelsen på vikten av att utföra en nationell kartläggning en så kallad audit, av dödsorsaker för de barn som dör i magen. Det resulterade i att Socialstyrelsen gav en grupp kliniker och forskningsaktiva i Stockholm i uppdrag att undersöka vilken effekt på dödligheten en audit skulle ha. Den färdiga rapporten visade att man skulle kunna rädda ca 30 % av de barn som idag dör intrauterint om man genomför nationella audits
- *Att alla familjer som mist spädbarn i hela Sverige ska erbjudas stöd av Spädbarnsfonden:* Under 2020 distribuerade vi 640 Minnespåsar (stöd-och vårdprodukt) till sjukhus i hela landet. Under 2020 har vårt medlemsantal ökat, vilket innebär att vi har nått fler föräldrar och därigenom kunnat erbjuda dem stöd i våra lokala stöddistrikt.

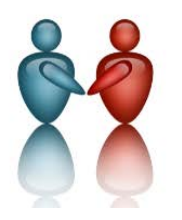

118 nya medlemmar och totalt 728 betalande medlemsfamiljer 2020

• *Att utveckla och expandera Spädbarnsfondens stödverksamhet:* Under 2020 har vi arbetat mycket med kvalitetssäkring, förbättring av stödkedjan och utbildning av

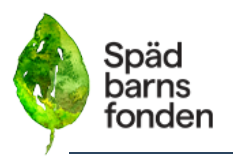

våra stödpersoner. Grundkursen skulle ha arrangerats i april, men blev på grund av pandemin framflyttad till oktober. Så värdefullt att det ändå gick att anordna en fysisk utbildning under 2020.

Kursen syftar till att göra deltagarna trygga i sin roll som samtalsledare. När man ger stöd åt andra behöver man ha verktyg och arbetssätt för att känna att man gör ett bra jobb. Vi pratar om vad sorg är och hur det påverkar oss människor. Vi har gruppdiskussioner om svåra situationer man kan hamna i och hur man bäst hanterar dem. Deltagarna får delta i praktiska övningar och lyssna på hur några av våra mest erfarna samtalsledare arbetar. Erfarenhetsutbyte är en viktig del av kursen liksom möjlighet att prata om olika aspekter av sorg och stöd.

- Ett av Spädbarnsfondens strategiska mål är att berörd vårdpersonal ska ha kunskap och förståelse om stöd till föräldrar som mist barn. Våra seminarier, webbinarier och föreläsningar på sjukhusavdelningarna är därför väldigt viktiga. Pandemin försvårade så klart att arrangera fysiska föreläsningar och seminarier. Men vi hann, innan den bröt ut, ändå besöka flera avdelningar och arrangera ett större seminarium i Malmö. Vi arrangerade också en digital föreläsning för barnmorske-utbildningen vid Uppsala universitet.
- Forskningsfonden är förstås ett viktigt ben. 2020 delades 400 000 kronor ut till tre stipendiater.

#### **"Sent debuterande tillväxthämning – mer kunskap, bättre utfall"**

**utfall"** Sökande: Emma Herttig, Södersjukhuset, Karolinska

universitetssjukhuset.

Summa: 200 000 kronor.

#### **"Diagnostiska metoder som särskiljer mellan virus- och bakterieinfektioner hos småbarn med feber"**

Sökande: Anna Berggren, Barnläkare och senior forskare.

Summa: 100 000 kronor.

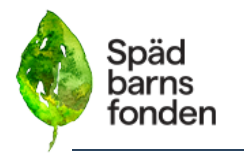

**"Cesarean section and mortality among the premature: a large-scale study of the potential and hazard with routine cesarean section utilizing novel causal methodology ."**

Sökande: Viktor H Ahlqvist, Doktorand på Karolinska institutet

Summa: 100 000 kronor.

• *Att öka medvetenheten bland allmänheten om att små barn dör i Sverige:*

2020 var ett svårt år med Covid-19-pandemin som tagit i stort sett allt mediautrymme. Trots detta så omnämndes Spädbarnsfondens arbete i såväl tv, radio, poddar och i tidningar.

Under 2020 hade vi äran att lansera Spädbarnsfondens tre fantastiska ambassadörer. Jonas "Kock-Jonas" Svensson, Filip Nordin och Malin Mases Arvidsson. De är med oss i kampen för att dödstalen ska sänkas och att vi behöver bryta tabun kring spädbarnsdöd och börja prata om de barn som inte längre finns hos oss

- *Att verka för att etablera ett nationellt perinatalt center:* Under 2018 påbörjades ett påverkansarbete för att väcka ett intresse för ett perinatalt center. Vi har presenterat idén för beslutsfattare och etablerat kontakt med relevant yrkesprofession för att utvärdera och samarbeta kring idén. I juni träffade Spädbarnsfonden ansvariga politiker för hälso- och sjukvården i Region Stockholm för att berätta om behovet och syftet med ett perinatalt center i Stockholm. I Region Stockholms budget för 2021 finns förslag om att utreda hur ett perinatalt center kan etableras inom landstinget och hur vården av kvinnor som föder döda barn kan samordnas bättre.
- Under 2020 träffades Spädbarnsfonden projektledare på Capio St Görans sjukhus i Stockholm, inför uppstarten av ett nytt BB St Göran. Vi bidrog med den kunskap vi har om hur de på bästa sätt kan inreda och skapa rutiner för att ta emot föräldrar som förlorar barn.

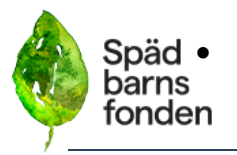

Datum: 21-09-23

Anneli Wikström, tf verksamhetsansvarig Henrik Ahlstrand, ordförande

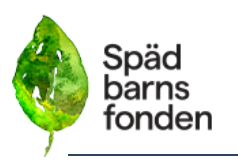